## <span id="page-0-0"></span>Les logiciels libres où on ne les attend pas L'Open Source qui passe inaperçu

Raphaël Bauduin

<span id="page-0-1"></span>Profoss

3 février 2010

Raphaël Bauduin Les logiciels libres où on ne les attend pas

[Introduction](#page-3-0) [L'orateur](#page-3-0) [La présentation](#page-4-0)

[Le Libre aujourd'hui](#page-8-0) Difficile de faire sans!

[À la maison](#page-9-0) [À l'ordinateur](#page-9-0) [Au salon](#page-0-0)

### [En Voiture !](#page-0-0)

[En Avion !](#page-0-0)

[Et plus loin...](#page-0-0)

[Tout le monde y touche](#page-0-0)

[Conclusion](#page-0-0)

<span id="page-3-0"></span>[L'orateur](#page-3-0) [La présentation](#page-4-0)

## Qui suis-je ?

- ▶ Dans le monde du libre depuis plus de 10 ans
- ▶ Co-fondateur BxLUG, Fondateur FOSDEM et Profoss
- <sup>I</sup> Expérience professionnelle de sysadmin, développeur et administration DB
- ▶ Consultant Indépendant spécialisé en Open Source

<span id="page-4-0"></span>[L'orateur](#page-3-0) [La présentation](#page-4-0)

## Le sujet

- ► Le libre s'est développé ces 15 dernières années
- $\blacktriangleright$  Utilisé partout
- ▶ Sans qu'on ne s'en rende compte
- $\triangleright$  Découvrons ces applications discrètes

[L'orateur](#page-3-0) [La présentation](#page-4-0)

# **Objectif**

Le but n'est pas de

- ▶ convaincre de l'éventuelle supériorité du Libre
- $\blacktriangleright$  de faire croire que toute l'informatique dépend du libre mais bien de
	- ▶ montrer que le Libre s'est propagé dans tous les domaines
	- se rendre compte qu'on l'utilise plus qu'on ne le croit

[L'orateur](#page-3-0) [La présentation](#page-4-0)

### Le scénario

- <sup>I</sup> Suivons une personne voulant échapper à l'Open Source
- $\blacktriangleright$  Appellons cette personne Bill
- Et découvrons tous les endroits dangereux pour cette personne

Difficile de faire sans!

### Tout le monde y touche !

- $\blacktriangleright$  Particuliers
- **Editeurs de logiciels**
- $\blacktriangleright$  Entreprises de tous domaines

<span id="page-8-0"></span>[À l'ordinateur](#page-9-0) [Au salon](#page-0-0)

### En surfant sur le web

- Facebook Utilise Mysql, Linux, PHP, Erlang. [Publie également](http://developers.facebook.com/opensource.php) des projets libres.
	- Google Utilise Mysql, Python, Linux, etc.. Publie également du code.
	- Yahoo Utilise FreeBSD, PHP, [Mysql](http://www.mysql.com/news-and-events/generate-article.php?type=ss&id=yahoo_finance)
	- Amazon Utilise [Linux depuis 2001.](http://news.cnet.com/2100-1001-275155.html)

<span id="page-9-0"></span>[À l'ordinateur](#page-12-0) [Au salon](#page-0-0)

## Et en Belgique ?

Le Soir utilise jquery blogs.lesoir.be utilise wordpress dhnet.be : utilise jquery rtlinfo.be : utilise jquery rtbf.be : utilise Drupal

[À l'ordinateur](#page-12-0) [Au salon](#page-0-0)

### Divertissons-nous et jouons sur PC !

Jeux sous windows

Jeux non-open source Certains utilisent [Lua](http://lua-users.org/wiki/LuaUses)

- $\blacktriangleright$  World of Warcraft
- $\blacktriangleright$  Simcity
- $\blacktriangleright$  Far Cry
- $\blacktriangleright$  Heroes of Might and Magic V

[À l'ordinateur](#page-12-0) [Au salon](#page-0-0)

### Utilisons d'autres programmes

- $\blacktriangleright$  Google Earth : utilise Qt
- ▶ Google Talk : utilise un protocole ouvert issu des logiciels libres
- ▶ Adobe Photoshop Lightroom : utilise Lua
- ▶ [Adobe Photoshop Elements](http://qt.nokia.com/qt-in-use/story/app/adobe-photoshop-album) : Utilise Qt
- $\triangleright$  Skype : utilise Qt
- ▶ LastFM : client desktop publié en open source, utilise Qt
- ▶ Opera : utilise Qt

<span id="page-12-0"></span>[À l'ordinateur](#page-9-0) [Au salon](#page-0-0)

### Passons sous Mac alors !

- **Darwin est [open source](http://developer.apple.com/opensource/index.html)**
- $\blacktriangleright$  Safari utilise webkit qui est open source.

[À l'ordinateur](#page-9-0) [Au salon](#page-0-0)

## Les périphériques !

- $\blacktriangleright$  HP Media Vault : [stockage sous Linux](http://gizmodo.com/373711/hp-media-vault-2100-linux-server-reviewed-one-kick+ass-little-penguin)
- ▶ Iomega StorCenter : [Stockage sous Linux,](http://www.linuxfordevices.com/c/a/News/SoHo-NAS-devices-run-EMC-Linux/) with new products [announced in 2009](http://www.iomega.com/about/prreleases/2009/082709_200d.html )
- **In Netgear : Périphériques réseaux, beaucoup [utilisant du libre.](http://kb.netgear.com/app/answers/detail/a_id/2649)**
- ▶ DLINK : [utilise beaucoup de code GPL](http://tsd.dlink.com.tw/downloads2008list.asp?SourceType=download&OS=GPL)
- $\blacktriangleright$  [HP Photosmart Premium](http://apcmag.com/hp-printer-that-connects-to-the-web.htm)

#### [À l'ordinateur](#page-9-0) [Au salon](#page-0-0)

### Regardons la télé

 $\triangleright$  Sony inclut du libre dans [beaucoup de produits,](http://products.sel.sony.com/opensource/source_tv.shtml) dont des TVs.

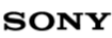

#### **Open Source Code Distribution Service**

Korean | Portuguese | French | Spanish | Main

The following products incorporate software covered by the terms of the GNU General Public License and/or GNU Lesser General Public License, as specified in the software listing below.

Contact Information for North America, South America, and Korea television inquiries only.

#### Television

Last updated 19-August-09

Model Year >

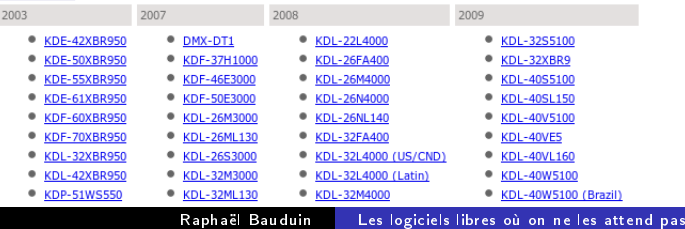

[À l'ordinateur](#page-9-0) [Au salon](#page-0-0)

### Regardons la télé

▶ De même que Philips, par ex le modèle [Aurea 37 pouces](http://www.p4c.philips.com/cgi-bin/dcbint/cpindex.pl?scy=NL&slg=NLD&mid=Link_CallCenterSoftware&sct=LCD_TV_SU&cat=TV_CA&grp=SOUND_AND_VISION_GR&session=20091216142654_66.249.65.1&ctn=37PFL9903H/10&dct=OSF&did=ENG&reldct=OSR&file=/files/3/37pfl9903h_10/37pfl9903h_10_osr_eng.txt)

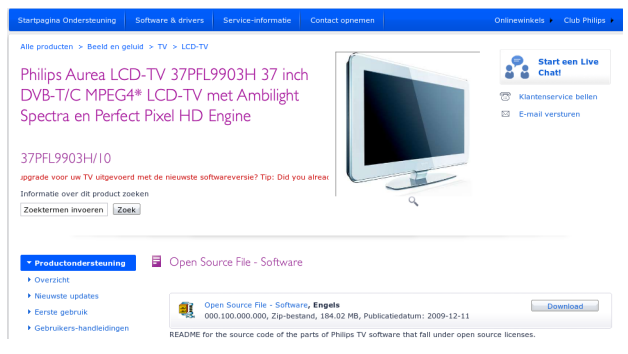

Raphaël Bauduin [Les logiciels libres où on ne les attend pas](#page-0-1)

[À l'ordinateur](#page-9-0) [Au salon](#page-0-0)

## A propos de Philips

- <sup>I</sup> Utilisent régulièrement de l'Open Source, et ont même une [policy en place](#page-0-0)
- Inclus [Songbird avec leur player GoGear,](http://www.prnewswire.com/news-releases/philips-adds-songbird-media-player-to-its-most-popular-mp3-players-80810912.html) supporte windows uniquement.

## Regardons un film

- In la plupart des effets spéciaux de Hollywood sont calculés par des serveurs linux
- ► une présentation FOSDEM 2008 : [http ://www.linuxmovies.org/](http://www.linuxmovies.org/)
- ▶ les PC utilisés par les graphistes à Hollywood tournent principalement sous Linux
- $\triangleright$  notament tous les films où ILM est intervenu
- $\blacktriangleright$  les films de Pixar
- $\blacktriangleright$  Dreamworks et Disney utilise aussi Linux

[À l'ordinateur](#page-9-0) [Au salon](#page-0-0)

### Quelques exemples

- ▶ [Star Wars Episode II et Episode III](http://www.echoofeden.com/digest/slaveofone/2006/09/26/ilm-trusts-linux/)
- ▶ [Harry Potter, Stuart Little, The Fast and the Furious II](http://www.cinepaint.org/docs/features.html)
- ▶ Volt, Là-Haut, Cars, etc

[À l'ordinateur](#page-9-0) [Au salon](#page-0-0)

### Les studios publient également leurs sources

- ▶ Disney publie [Tea Trove](http://teatrove.sourceforge.net/) (technologies web) et [Ptex](http://ptex.us/) (texture mapping)
- ► ILM publie [OpenEXR](http://www.openexr.com/) (format d'image)

## les lecteurs e-book

- ▶ Le Kindle de Amazon tourne sous Linux, et Amazon publie le [code source](http://www.amazon.com/gp/help/customer/display.html?ie=UTF8&nodeId=200203720)
- $\blacktriangleright$  [Txtr](http://reader.txtr.com/)
- $\blacktriangleright$  [iRex Readers](http://www.irextechnologies.com/)
- $\blacktriangleright$  [eSlick Reader](http://www.foxitsoftware.com/ebook/)
- $\blacktriangleright$  Cybook sous Linux
- <sup>I</sup> Nook de Barns & Noble tourne sous Android
- ▶ Sony Reader ? A confirmer sur http ://www.sony.net/Products/Linux/

[À l'ordinateur](#page-9-0) [Au salon](#page-0-0)

### Le téléphone sonne !

- $\blacktriangleright$  Belkin Wifi Phone
- $\blacktriangleright$  Téléphones IP SNOM
- ▶ Android de Google
- $\blacktriangleright$  WebOS de Palm
- ▶ Symbian bientôt open source également
- ▶ iPhone OS basé sur Darwin, open source

## Quittons la maison !

et prenons la voiture !

- $\blacktriangleright$  [TomTom](http://www.tomtom.com/page.php?Page=gpl)
- $\blacktriangleright$  [Garmin](http://developer.garmin.com/linux/)
- <sup>I</sup> [Genivi](http://genivi.org) : consortium pour dévlopper l'open source pour automobiles (BMW, GM, Citroel, Magnetti Marelli, etc)

### Prenons l'avion alors !

- ► L'aéroport de Munich [utilise RedHat](http://www.redhat.com/about/news/prarchive/2008/munich.html)
- Airbus utilise de l'open source embarqué, notament dans l'A380
- ▶ Airbus a lancé le projet [TOPCASED](http://www.h-online.com/open/features/TOPCASED-System-development-using-Open-Source-746462.html)
- <sup>I</sup> Boeing utilise Netbeans et publie LDAP-Proxy
- [Albatross](http://www.albatross.aero/index.php) est un projet open source de controle de trafic aérien

## Et dans l'espace ?

- ▶ [Space Shuttle Hazardous Gas Detection System](http://lua-users.org/wiki/LuaUses) utilise Lua
- $\blacktriangleright$  [Mars Rover](http://onlamp.com/pub/a/onlamp/2004/08/02/oss_mars_rover.html)
- ▶ [Workshop ESA](http://www.osor.eu/communities/osor/osor.eu-esa-european-space-agency-workshop-on-open-source) sur l'Open Source

## Et le plus invraisemblable

Même Microsoft touche à l'Open Source.

- $\blacktriangleright$  [License Ms-PL](http://www.opensource.org/licenses/ms-pl.html)
- ▶ [Windows USB/DVD Download Tool](http://wudt.codeplex.com/)
- ▶ Net Micro Framework en partie sous license Apache 2.0

## De même qu'Intel

Intel produit également beaucoup de software, dont de l'open source :

- ▶ [Site Intel dédicacé à l'Open Source](http://software.intel.com/sites/oss/)
- $\blacktriangleright$  [Moblin](http://www.moblin.org)
- $\triangleright$  Optimisations Linux

L'Open Source est partout

Courage Bill !

**Contact** Raphaël Bauduin rb@nsa.be http ://www.nsa.be